## Índice de contenido

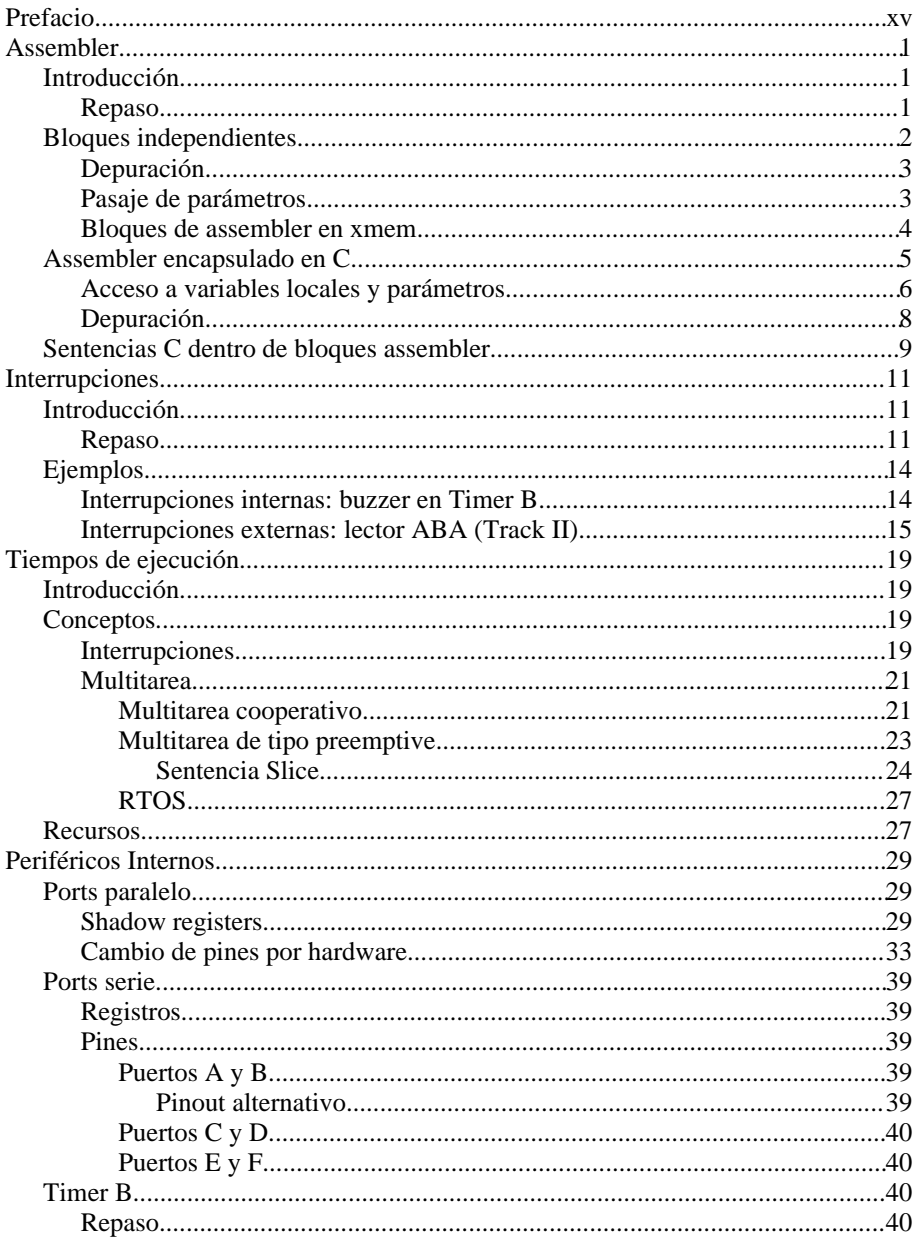

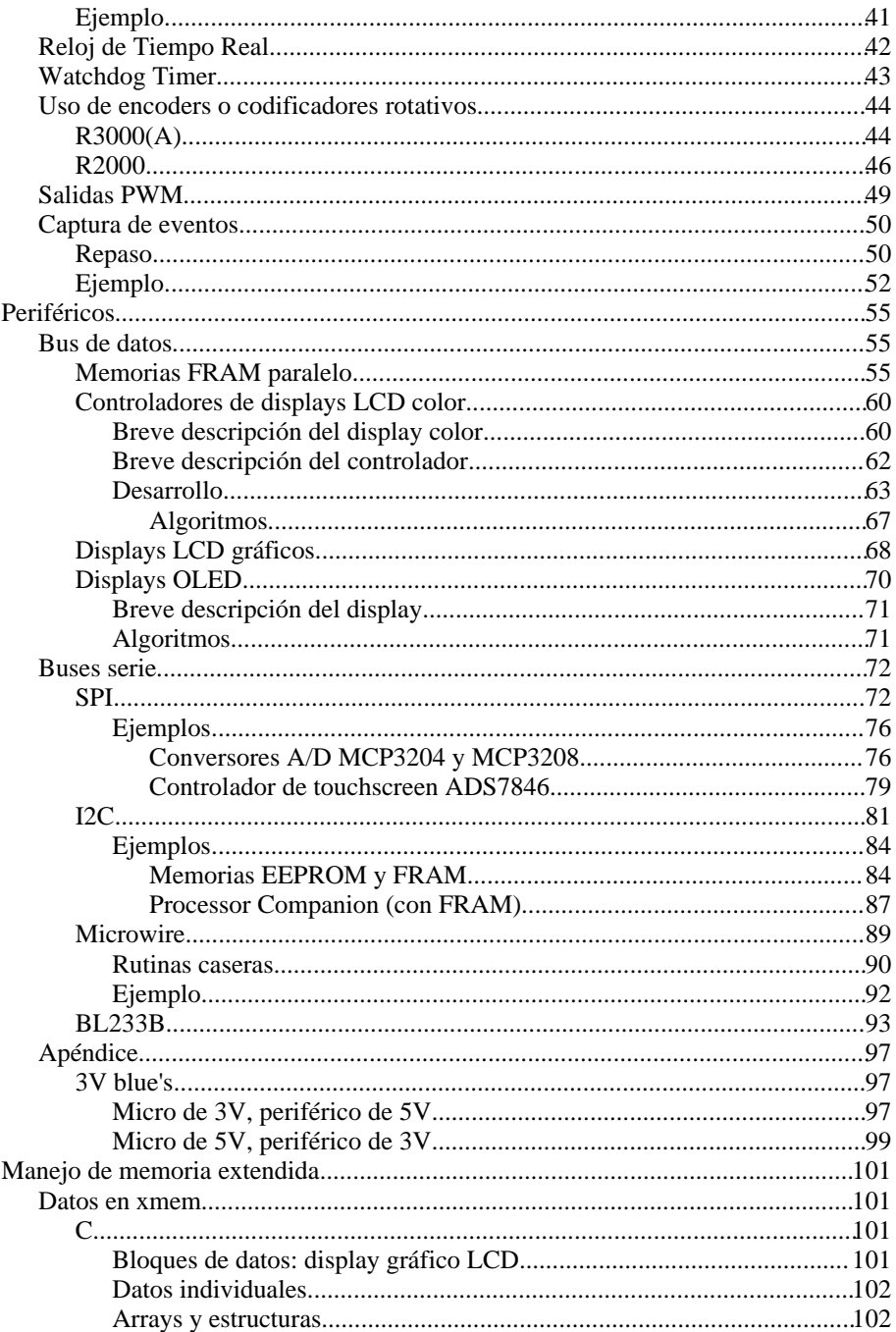

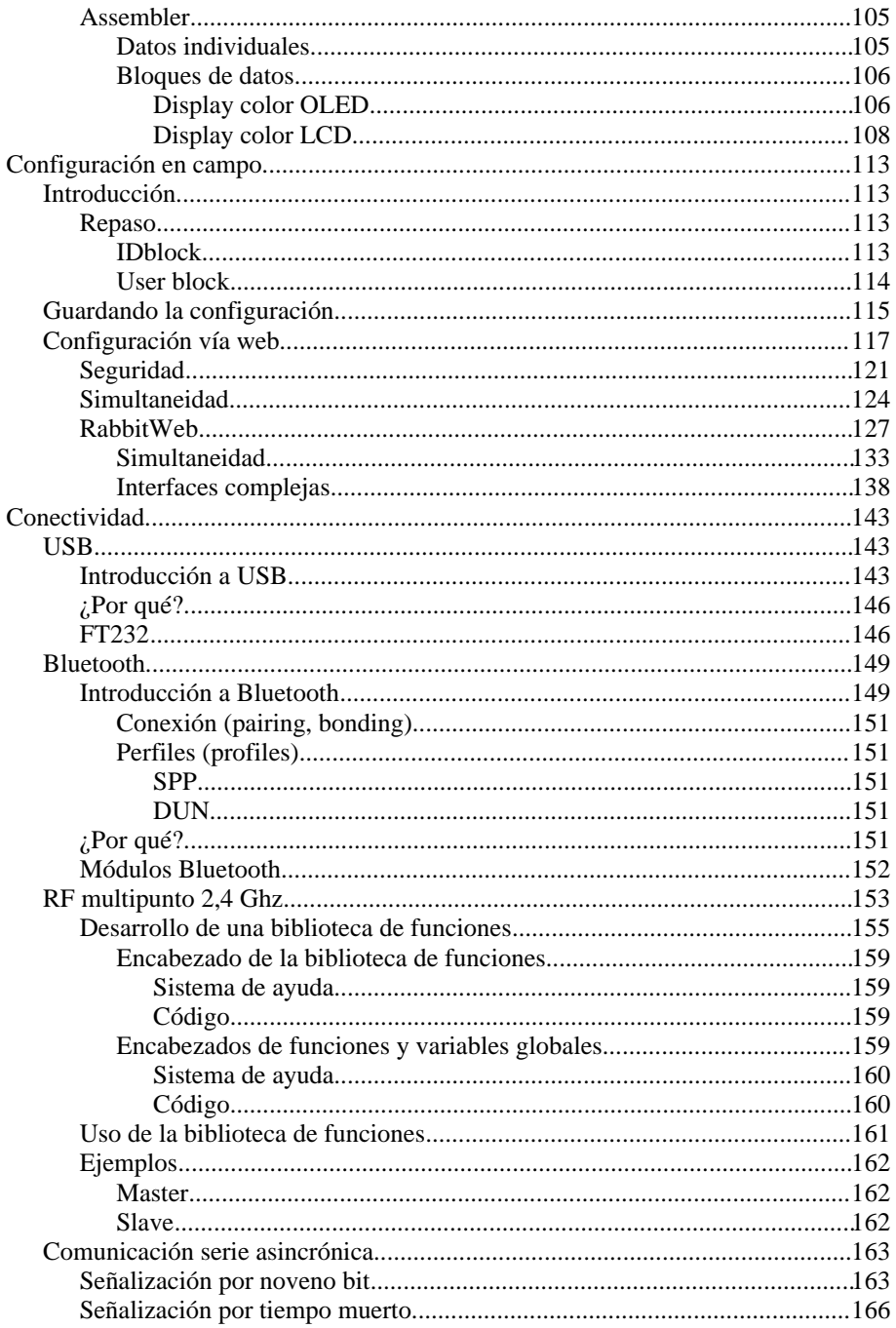

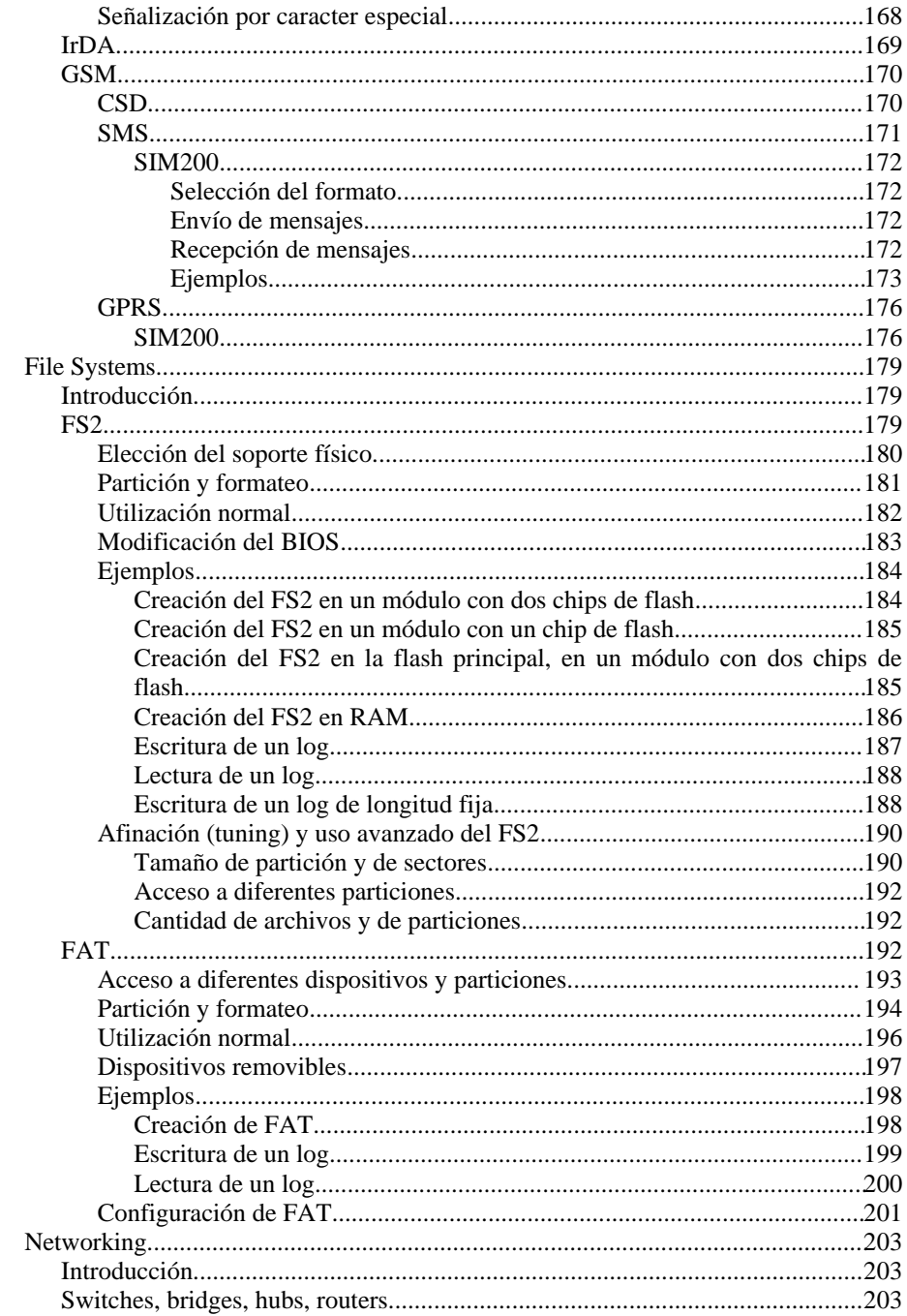

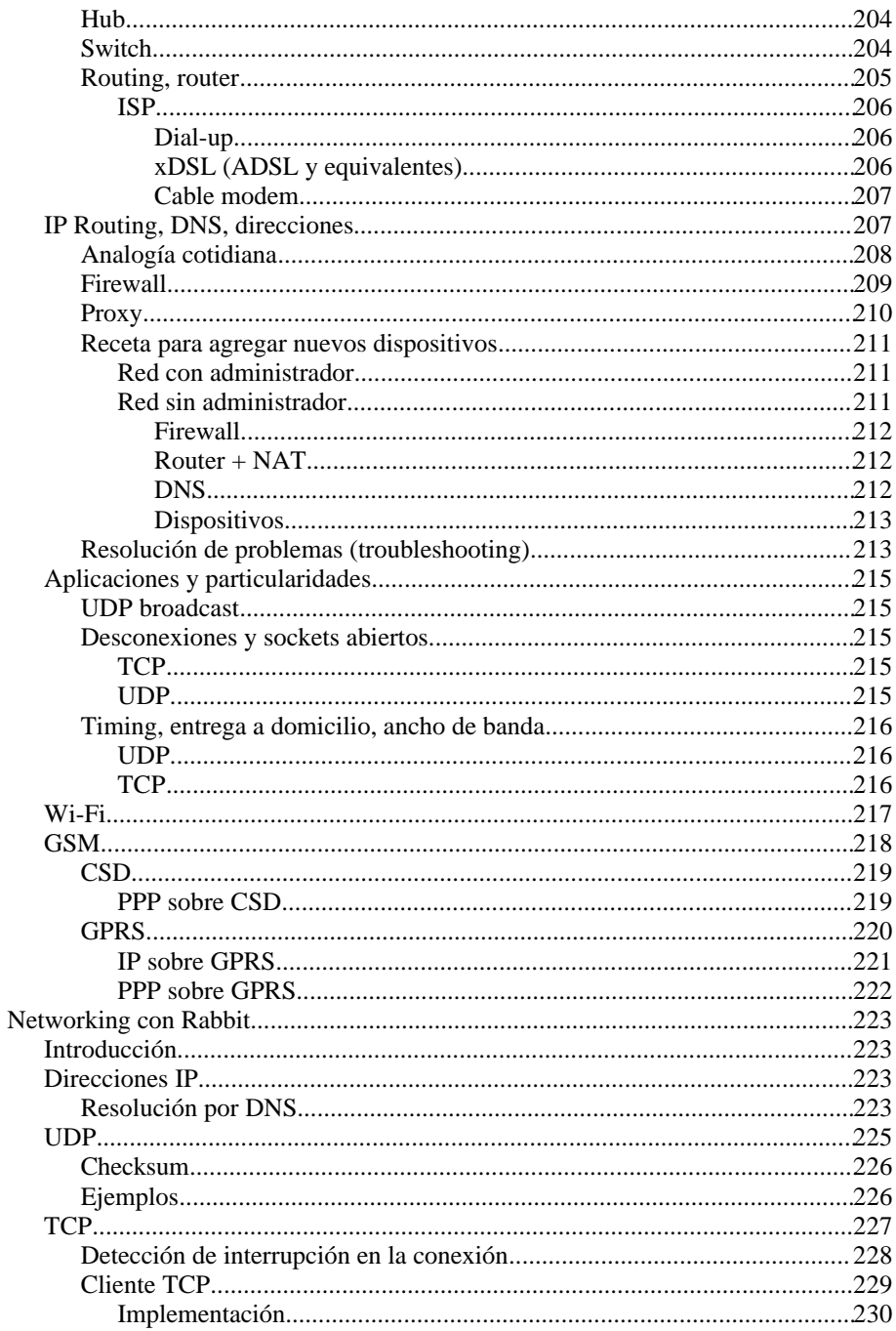

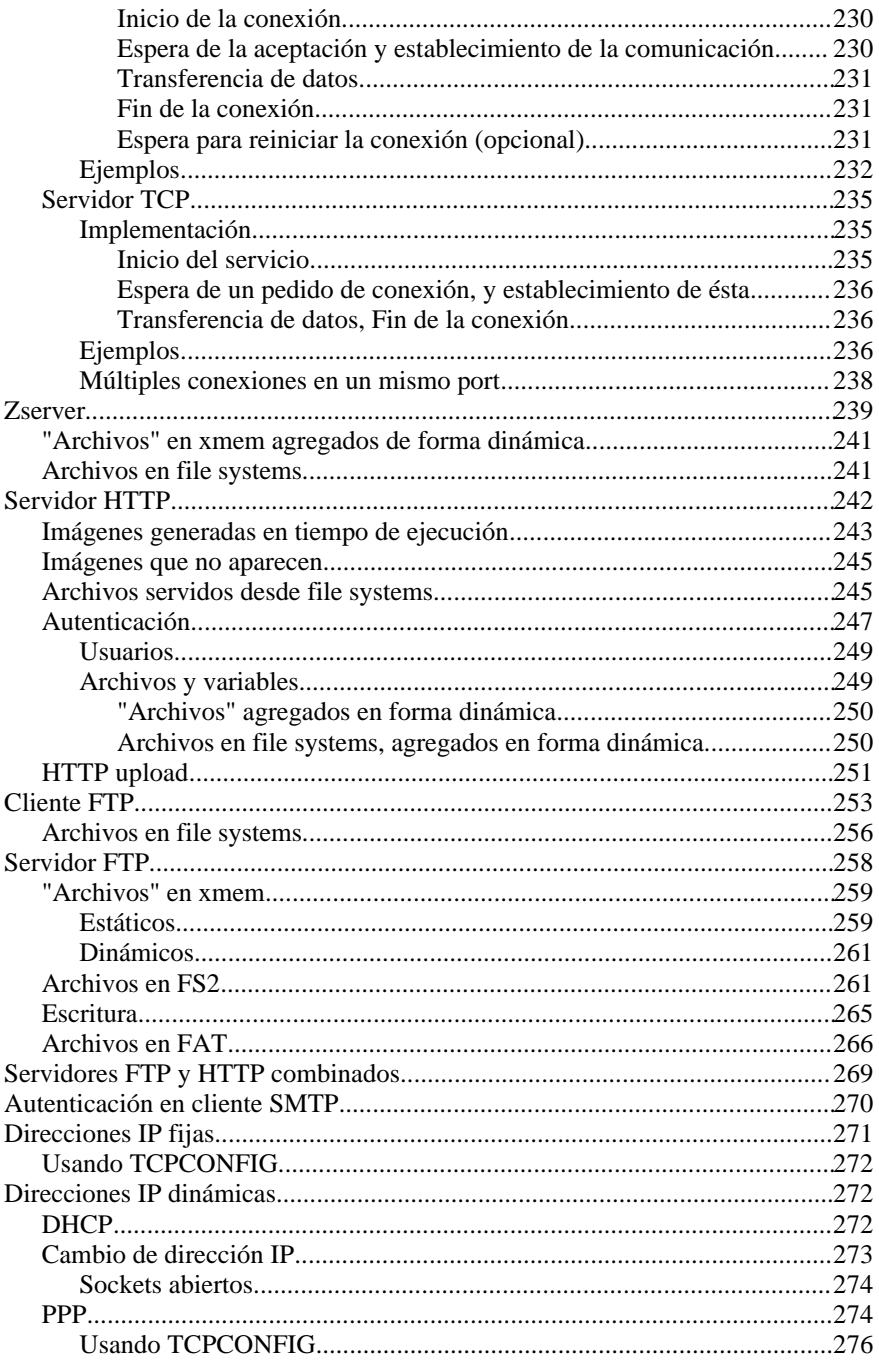

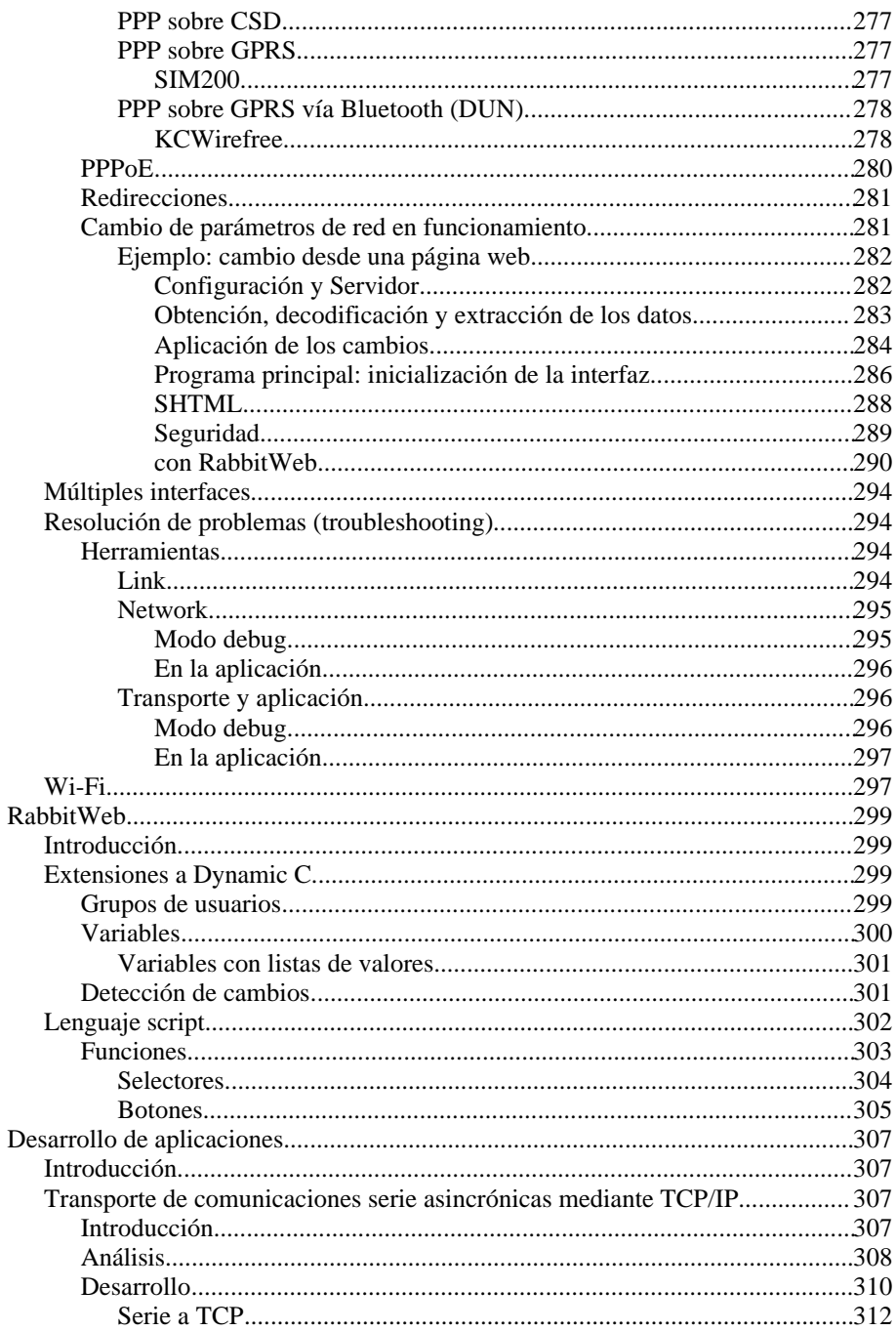

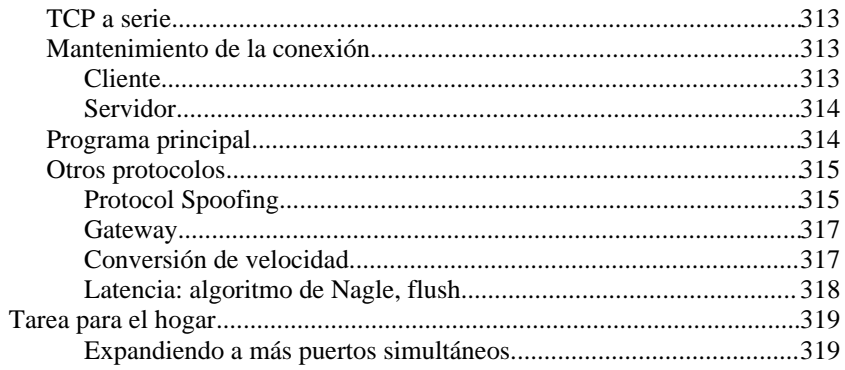